# **Cikktörzs és készlet API lekérdezések**

Rövid kivonatos összefoglalás a Rendszer→API menüpontban található lekérdezésekről.

A működés alapja az általános [API](https://doc.evir.hu/doku.php/evir:rendszer:api:api_altalanos) leírásban szerepel.

Felületről lehetőség van mind a cikktörzs, mind a raktári lekérdezések előzetes ellenőrzésére a paraméter megadást igénylő lekérdezések esetében is:

- Cikktörzs esetén a Rendszer→API→Cikktörzs→Cikk árak változása
- Raktár esetén a Rendszer→API→Raktár→Egy raktár készlet változása
- Képek esetén a Rendszer→API→Képek→Cikk kép form

#### **Cikktörzs lekérdezése**

- "last modify time": Az utolsó eltárolt módosítási dátum/idő.
	- Ennél későbbi (nemegyenlő) időben módosult termékeket ad vissza
	- Nem kötelező így lekérdezhető a teljes cikktörzs is

```
https://evir.hu/cegnev/cgi-bin/index.cgi?
json={
     "token":"$$$$$",
     "dok":"api_cikktorzs_teljes",
     "dokop":{
          "json":1
     }
}
```
## **Árak lekérdezése**

Az összes árkategória szerinti árak lekérdezése egy menetben.

- · "last modify time": Az utolsó eltárolt módosítási dátum/idő.
	- Ennél későbbi (nemegyenlő) időben módosult termékeket ad vissza
	- Nem kötelező, így lekérdezhető az összes cikk ára is.

```
https://evir.hu/cegnev/cgi-bin/index.cgi?
json={
     "token":"$$$$$",
     "dok":"api_cikktorzs_arak",
    "last modify time":"$$$$$",
     "dokop":{
         "json":1
     }
}
```
#### **Egy árkategória szerinti árak lekérdezése**

Egyetlen árkategória szerinti árak lekérdezése. Az "arkategoria" kötelezően megadandó paraméter, ami Törzsadatok→Cikkszámok→Árkategóriák menüben szereplő bármelyik árkategória kódja lehet.

- "last modify time": Az utolsó eltárolt módosítási dátum/idő.
	- Ennél későbbi (nemegyenlő) időben módosult termékeket ad vissza
	- Nem kötelező, így lekérdezhető az összes cikk ára is.

```
https://evir.hu/cegnev/cgi-bin/index.cgi?
json={
     "token":"$$$$$",
    "dok":"api cikktorzs arak by arkat",
    "last modify time":"$$$$$",
         "arkategoria":"$$$$$$$",
     "dokop":{
         "json":1
     }
}
```
#### **Képek lekérdezése**

A cikkekhez tartozó képeknek az cikk\_kepek\_id-jét lehet lekérdezni, valamint a kép típusát.

- · "last upload time": Az utolsó eltárolt feltöltési idő.
	- Ennél későbbi (nemegyenlő) időben feltöltött képeket adja vissza
	- Nem kötelező, így lekérdezhető az összes cikk képe is.

```
https://evir.hu/cegnev/cgi-bin/index.cgi?
json={
     "token":"$$$$$",
     "dok":"api_cikk_kategoria_kep_list",
    "last upload time":"$$$$$",
     "dokop":{
         "json":1
     }
}
```
#### **Egy darab kép lekérdezése**

Egy darab kép lekérdezése cikk\_kepek\_id-vel.

· "cikk kepek id": A letöltendő kép id-je. Kötelező medani.

```
https://evir.hu/cegnev/cgi-bin/index.cgi?
json={
     "token":"$$$$$",
     "dok":"api_cikk_kategoria_kep_by_id",
     "cikk_kepek_id":"$$$$$",
     "dokop":{
         "json":1
     }
}
```
#### **Adott raktár készletének lekérdezése**

• A "raktar" a raktár kódja (kötelező paraméter)

```
https://evir.hu/cegnev/cgi-bin/index.cgi?
json={
     "token":"$$$$$",
    "dok":"api raktar keszlet egy",
     "raktar":"$$$$$",
     "dokop":{
         "json":1
     }
}
```
## **Raktár készlet változás összesített**

Adott raktár készlet változás összesítve cikkszámra

- A "raktar" a raktár kódja. (kötelező paraméter)
- A "last id" az utoljára eltárolt változás id-je (Ennek a használata javasolt, az id-k növekvőek és egyediek
- A "last ido" az utolsó változás ideje. (Ezt kevésbé javasolt, az idők egy tranzakció alatt azonosak)

```
https://evir.hu/cegnev/cgi-bin/index.cgi?
json={
     "token":"$$$$$",
     "dok":"api_raktar_keszlet_valtozas",
     "raktar":"$$$$$",
     "last_id":"$$$$$",
     "dokop":{
         "json":1
     }
}
```
# **Raktár készlet változás tételes**

Adott raktár készlet változás részletesen

- A "raktar" a raktár kódja. (kötelező paraméter)
- A "last id" az utoliára eltárolt változás id-ie (integer)
	- (Ennek a használatát javasolt, az id-k növekvőek és egyediek
- A "last ido" az utolsó változás ideje.
	- (Ezt kevésbé javasolt, az idők egy tranzakció alatt azonosak)

```
https://evir.hu/cegnev/cgi-bin/index.cgi?
json={
     "token":"$$$$$",
    "dok":"api raktar keszlet valtozas reszletes",
     "raktar":"$$$$$",
     "last_id":"$$$$$",
     "dokop":{
         "json":1
     }
}
```
# **Raktárt érintő mozgások**

Adott raktár készletét érintő mozgások

- A "raktar" a raktár kódja. (kötelező paraméter)
- A "last id" az utoljára eltárolt változás id-je (integer) (Ennek a használata javasolt, az id-k növekvőek és egyediek
- A "last ido" az utolsó változás ideje. (Ezt kevésbé javasolt, az idők egy tranzakció alatt azonosak)

```
https://evir.hu/cegnev/cgi-bin/index.cgi?
json={
     "token":"$$$$$",
     "dok":"api_raktar_mozgas",
     "raktar":"$$$$$",
     "last_id":"$$$$$",
     "dokop":{
          "json":1
     }
}
```
## **Összes raktár készletének lekérdezése**

```
https://evir.hu/cegnev/cgi-bin/index.cgi?
json={
     "token":"$$$$$",
```

```
 "dok":"api_raktar_keszlet",
     "dokop":{
          "json":1
     }
}
```
From: <https://doc.evir.hu/> - **eVIR tudásbázis**

Permanent link: **[https://doc.evir.hu/doku.php/evir:rendszer:api:api\\_cikk\\_raktar](https://doc.evir.hu/doku.php/evir:rendszer:api:api_cikk_raktar)**

Last update: **2021/07/21 12:08**

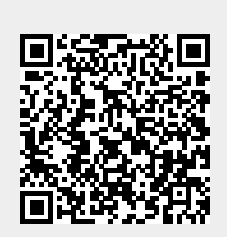